# **Dell Vostro 470 Kurulum ve Özellik Bilgileri**

### **Uyarılar Hakkında**

**UYARI: UYARI, meydana gelebilecek olası maddi hasar, kişisel yaralanma veya ölüm tehlikesi anlamına gelir.**

# **Önden ve Arkadan Görünüm**

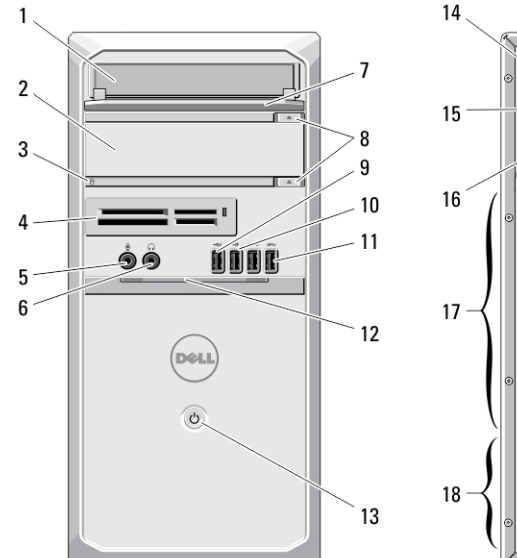

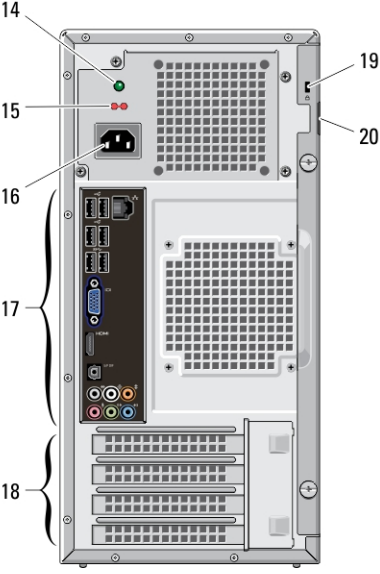

#### **Rakam 1. Önden ve Arkadan Görünüm**

- 1. CD/DVD sürücüsü
- 2. CD/DVD sürücüsü (isteğe bağlı)
- 3. sabit disk etkinlik ışığı
- 4. ortam kartı okuyucuları (isteğe bağlı)
- 5. mikrofon konektörü
- 6. kulaklık konektörü
- 7. sürücü yuvası ön paneli (açık)
- 8. CD/DVD çıkarma düğmeleri (2)
- 9. elektrikli USB 2.0 konnektörü
- 10. USB 2.0 konnektörü
- 11. USB 3.0 konektörleri (2)
- 12. ön panel kapağı (açık)
- 13. güç düğmesi
- 14. güç kaynağı tanılama ışığı
- 15. voltaj seçim anahtarı
- 16. güç konnektörü
- 17. arka panel konnektörleri
- 18. genişletme kartı yuvaları (4)
- 19. güvenlik kablosu yuvası
- 20. kilit yuvası

**NOT:** İkinci CD/DVD çıkarma düğmesi yalnız bilgisayara ikinci bir CD/DVD sürücüsü takılıysa çalışır. U

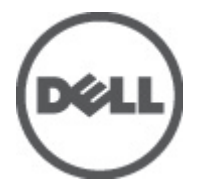

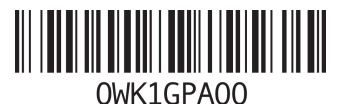

**Resmi Model: D10M Resmi Tip: D10M002 2011 - 10**

## **Arka Panel**

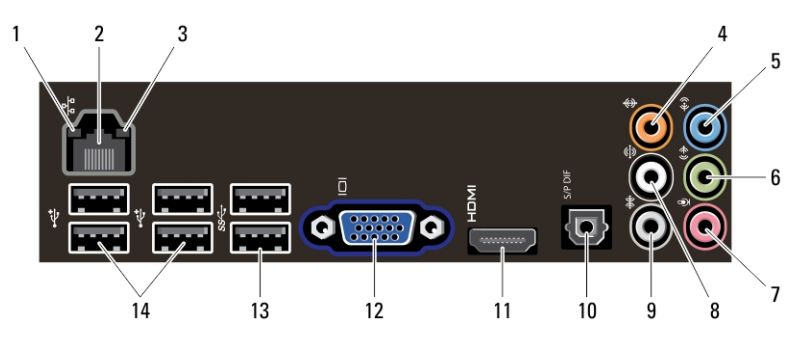

**Rakam 2. Arka Panel**

- 1. bağlantı bütünlüğü ışığı
- 2. ağ bağdaştırıcısı konnektörü
- 3. ağ etkinlik ışığı
- 4. merkez/subwoofer konnektörü
- 5. hat giriş konnektörü
- 6. ön Sol/Sağ çıkış konnektörü
- 7. mikrofon konektörü
- 8. arka Sol/Sağ hoparlör konnektörü
- 9. yan Sol/Sağ surround konnektörü
- 10. S/PDIF konnektörü
- 11. HDMI konnektörü
- 12. VGA konnektörü
- 13. USB 3.0 konektörleri (2)
- 14. USB 2.0 konnektörleri (4)

### **Hızlı Kurulum**

**UYARI: Bu bölümdeki yordamları gerçekleştirmeye başlamadan önce, bilgisayarınızla birlikte gelen güvenlik**  ∧ **bilgilerini okuyun. Ek en iyi uygulama bilgileri için bkz. www.dell.com/regulatory\_compliance.**

**NOT:** Sipariş etmediyseniz pakette bazı aygıtlar bulunmayabilir.

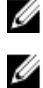

- **NOT:** Bazı kablolar bilgisayarınızla birlikte verilmemiş olabilir.
- **1.** Ağ kablosunu (isteğe bağlı) bağlayın.

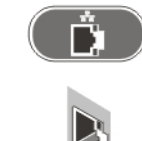

**Rakam 3. Ağ Bağlantısı**

**2.** Telefon kablosunu (isteğe bağlı) bağlayın.

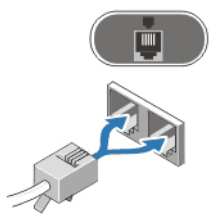

**Rakam 4. Telefon Bağlantısı**

**3.** İsteğe bağlı ayrı grafik kartı satın aldıysanız, ekranı ayrı grafik kartındaki konnektöre bağlayın. Aksi halde, ekranı entegre VGA veya HDMI konnektörünü kullanarak bağlayın. Monitörü yalnız şu kablolardan birini kullanarak bağlayın:

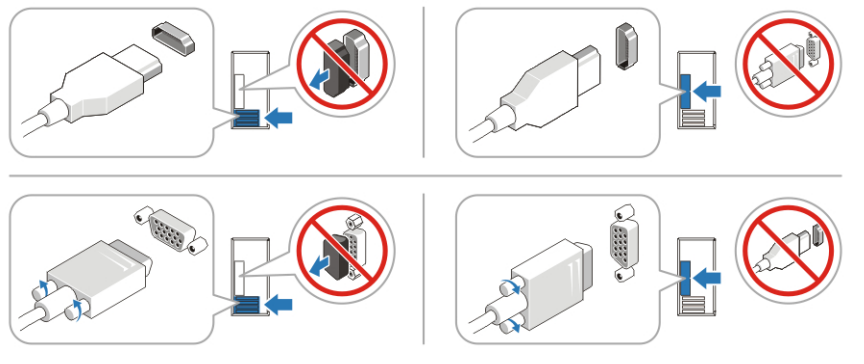

**Rakam 5. VGA Konnektörü Ve HDMI Konnektörü**

**4.** USB klavyeyi veya fareyi (isteğe bağlı) bağlayın.

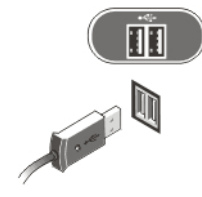

**Rakam 6. USB Bağlantısı**

**5.** Güç kablosunu (kablolarını) bağlayın.

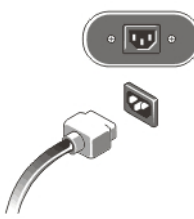

**Rakam 7. Gücü Bağlama**

**6.** Monitördeki ve bilgisayardaki güç düğmelerine basın.

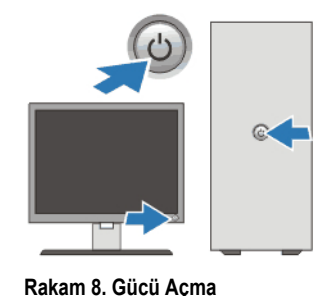

# **Özellikler**

**NOT:** Aşağıdaki teknik özellikler sadece yasaların bilgisayarınızla birlikte gönderilmesini şart koştuğu teknik özelliklerdir. Ø Bilgisayarınızın eksiksiz ve güncel teknik özellik listesi için **support.dell.com** sayfasını ziyaret edin.

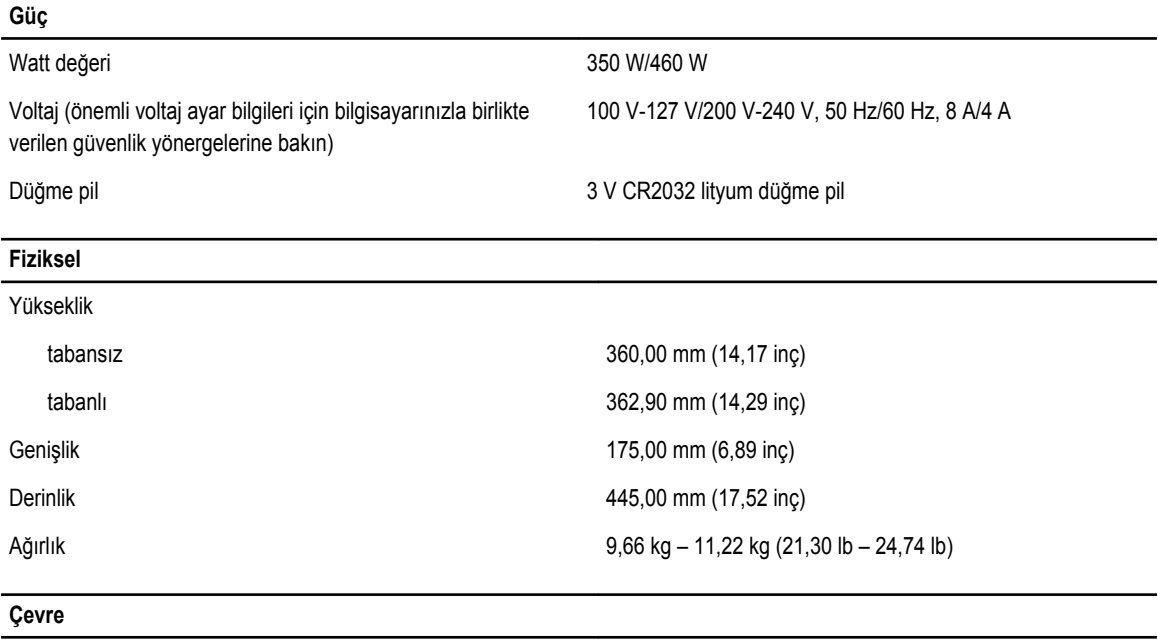

Çalışma Sıcaklığı: 10 °C - 35 °C (50 °F - 95 °F)

## **Daha Fazla Bilgi ve Kaynak Bulma**

Aşağıdakiler hakkında daha fazla bilgi için bilgisayarınızla birlikte gönderilen güvenlik belgelerine ve yasal belgelere ve **www.dell.com/regulatory\_compliance** adresindeki düzenlemelere uygunluk web sitesine bakın:

- En iyi güvenlik uygulamaları
- Yasal sertifikasyon
- Ergonomi

Aşağıdakilere ilişkin ek bilgi için, bkz. **www.dell.com**:

- Garanti
- Hükümler ve Koşullar (yalnızca ABD)

• Son Kullanıcı Lisans Sözleşmesi

Ürününüz hakkında ek bilgiler için **support.dell.com/manuals** adresine bakın.

#### **Bu yayındaki bilgiler önceden bildirilmeksizin değiştirilebilir. © 2012 Dell Inc. Tüm hakları saklıdır.**

Dell Inc.'ın yazılı izni olmadan bu materyallerin herhangi bir şekilde çoğaltılması kesinlikle yasaktır.

Bu metinde kullanılan ticari markalar: Dell™, DELL logosu, Dell Precision™, Precision ON™,ExpressCharge™, Latitude™, Latitude ON™, OptiPlex™, Vostro™ ve Wi-Fi Catcher™ Dell Inc.'nin ticari markalarıdır. Intel®, Pentium®, Xeon®, Core™, Atom™, Centrino® ve Celeron® Intel Corporation'ın ABD ve diğer ülkelerdeki tescilli ticari markaları veya ticari markalarıdır. AMD®, Advanced Micro Devices, Inc.'nin tescilli ticari markası ve AMD Opteron™, AMD Phenom™, AMD Sempron™, AMD Athlon™, ATI Radeon™ ve ATI FirePro™ da ticari markalarıdır. Microsoft®, Windows®, MS-DOS®, Windows Vista®, Windows Vista başlat düğmesi ve Office Outlook® Microsoft Corporation'ın ABD ve/veya diğer ülkelerdeki ticari markaları veya tescilli ticari markalarıdır. Blu-ray Disc™ Blu-ray Disc Association'ın (BDA) sahip olduğu bir ticari markadır ve disklerde ve oynatıcılarda kullanım için lisanslıdır. Bluetooth® sözcüğü markası tescilli bir ticari marka olup Bluetooth® SIG, Inc.'e aittir ve böyle bir markanın Dell Inc. tarafından kullanımı lisansa tabidir. Wi-Fi,® Wireless Ethernet Compatibility Alliance, Inc.'nin tescilli ticari markasıdır.

Bu belgede, marka ve adların sahiplerine veya ürünlerine atıfta bulunmak için başka ticari marka ve ticari adlar kullanılabilir. Dell Inc. kendine ait olanların dışındaki ticari markalar ve ticari isimlerle ilgili hiçbir mülkiyet hakkı olmadığını beyan eder.